# **INFO/CS 4302** Web Information Systems FT 2012

Week 5: Web Architecture: Structured Formats-Part 3 (XML Manipulations) (Lecture 8)

*Theresa'Velden*

#### **RECAP&**

#### XML & Related Technologies overview

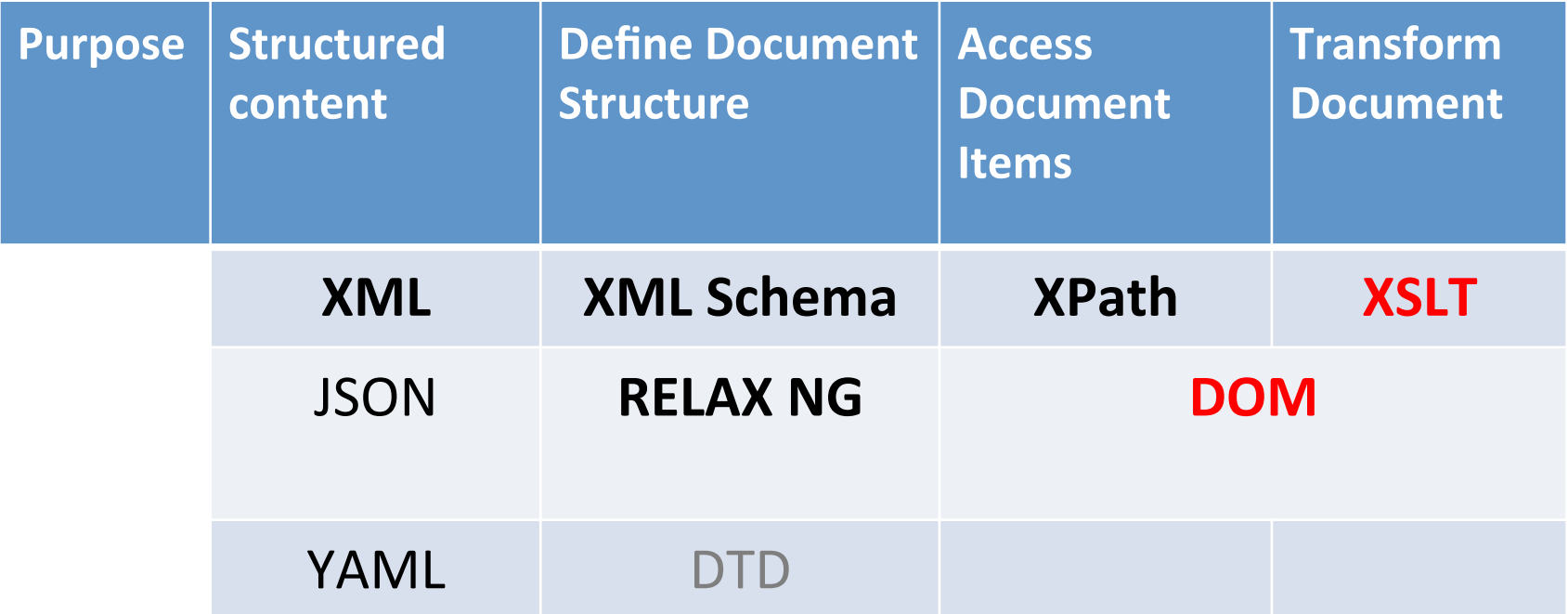

#### XML Meta Documents

- Express constraints on an xml document:
	- What element names and attributes to use
	- How often an element may occur
	- How elements are nested (complex elements)
	- $-$  What values attributes may have
	- $-$  What content elements may have... etc.
- Examples:
	- DTD (Document Type Definition developed for SGML)
	- XML(Schema(
	- $-$  RELAX NG

# XML Schema & RELAX NG

- XML Schema
	- $-$  W3C recommendation
	- Powerful & complex (3-part recommendation)
- $\cdot$  RELAX NG
	- $-$  Tree constraint language written in XML (with additional compact notation)
	- $-$  Integrate well with data type libraries (such as from XML Schema)
	- Supports namespaces
	- For many purposes equivalent to XML Schema

# RECAP: XPath

- Context Node (starting point)
	- $-$  current node in XML document that is basis of path evaluation
	- $-$  Default: root element (which is the 'document')
- Location steps (selection of node sets)
	- $-$  Sequence of node specifications
	- $-$  Evaluation of each node specification creates a new context (within the previous context)
	- $-$  Like file paths
- Predicates: used to define a node with a specific value (i.e. to restrict the node set returned)
- Axes: define directions of movement of a step relative to current node
- Location path expressions can consist of several steps:
	- A step: axisname::nodetest[predicate]
	- $-$  As a default, child axis is used; hence when axis name missing, assume child of the node named in the node test part of the expression
	- child::actor/child::name[@gender="female"](

 $\rightarrow$  actor/name[@gender="female"]

• Result is node, set of nodes, subtree, set of subtrees

## **RECAP: XPath**

Like regular expressions for text, XPath finds specific portions within an  $\bullet$ XMI document tree

#### axisname::nodetest[predicate]

#### AxisNames:

- 1. ancestor
- 2. ancestor-or-self
- 3. attribute
- 4. child
- 5. descendant
- 6 descendant-or-self
- 7. following
- 8. following-sibling
- 9. namespace
- 10.parent
- 11.preceding
- $12$ .preceding-sibling
- 13.self

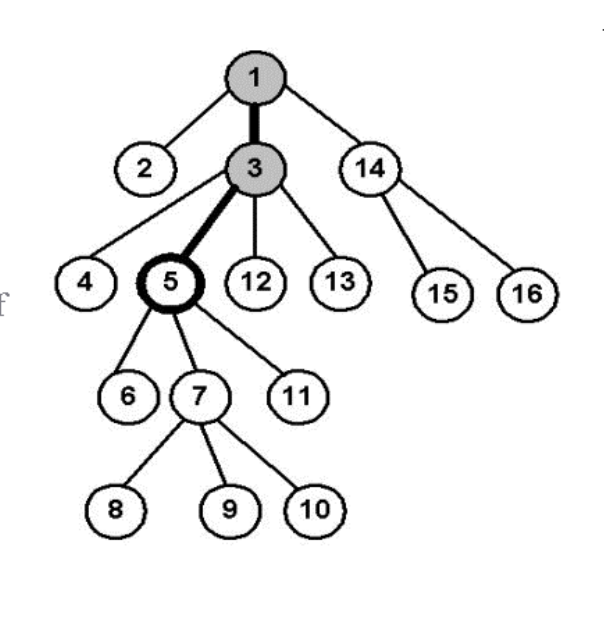

#### AxisNames:

- 1 ancestor
- 2. ancestor-or-self
- 3. attribute
- 4. child
- 5. descendant
- 6. descendant-or-self
- 7. following
- 8. following-sibling
- 9. namespace
- 10.parent
- 11.preceding
- 12.preceding-sibling
- 13.self

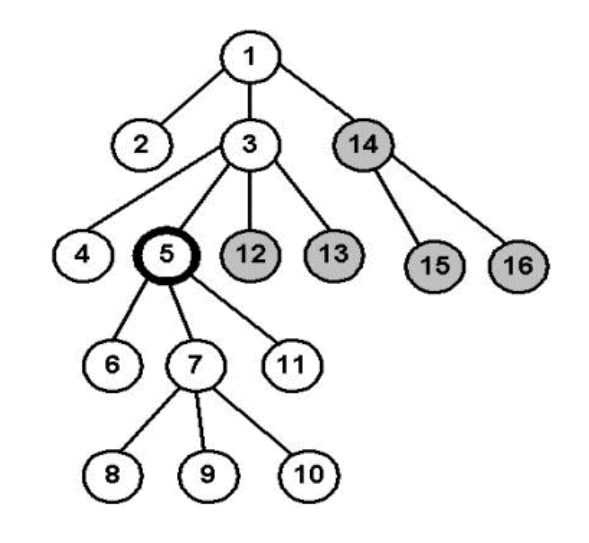

Eric Wilde (2006) http://dret.net/lectures/xml-fall06/xpath

#### **Xpath Expressions**

/catalogue/movie/actors/child::node()( /catalogue/movie/actors/child::text()( /catalogue/movie/actors/node()( /catalogue/movie/actors/text()(

/catalogue/movie/child::\*/child::actor /catalogue/movie/child::\*/child::node()

```
<?xml version="1.0" encoding="UTF-8"?>
<catalogue>
    <movie>
        <title lang="en">The Others</title>
        <actors>
             <actor>
                 <name gender="female">Nicole Mary Kidman</name>
             </actor>
             <actor>
                 <name gender="female">Elaine Cassidy</name>
             </actor>
        </actors>
    </movie>
    ⊲movie>
        <title lang="fr">Les Autres</title>
        <actors>
             <actor>
                 <name gender="female">Nicole Mary Kidman</name>
            \langle/actor>
             <actor>
                 <name gender="female">Elaine Cassidy</name>
            \langle/actor>
        </actors>
    </movie>
</catalogue>
```
## **XPath expressions**

#### • Demo XPath in oxygen

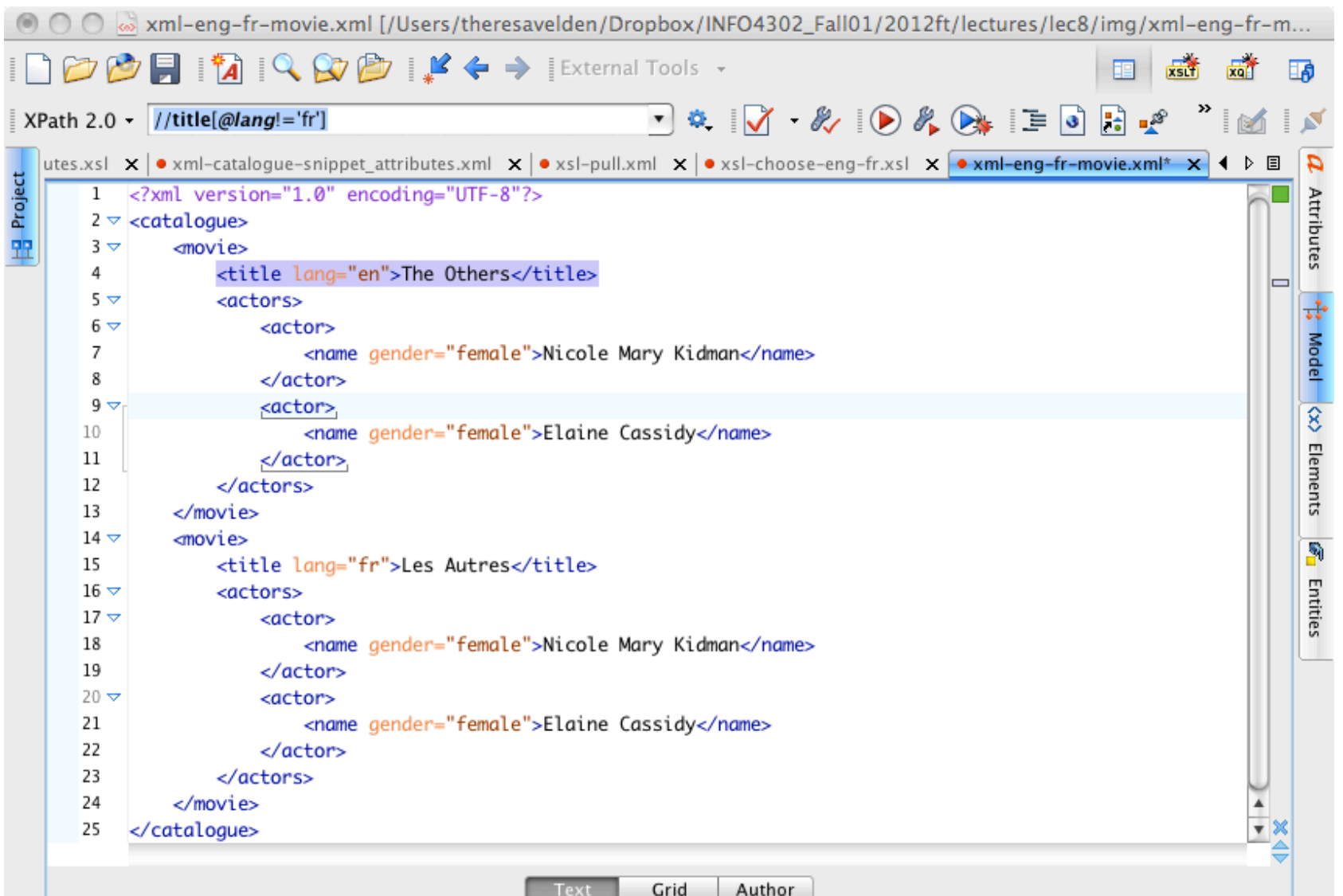

### **XPath expressions**

#### **Additional XPath Resource:**

Article by Tobias Schlitt and Jacob Westhoff

html: http://schlitt.info/opensource/blog/0704 xpath.html#clarification-of-terms pdf: http://westhoffswelt.de/data/portfolio/xpath.pdf

#### XSLT (XSL TRANSFORMATIONS)

#### Is an **XML** oriented programming language

- Uses XML as its syntax
- Uses XPath to select subsets of an XML document
- Weakly typed
- Not designed for large programming tasks
- Standard language for **XML-to-XML** transformations
- Is a functional programming language (hard to get used to for people trained in procedural languages)
	- $-$  Functions are first-class citizens, supports passing functions as arguments to other functions
	- $-$  Iteration usually done by recursion

- A transformation in the XSLT language is expressed in the form of an XSL stylesheet
	- root element: <xsl:stylesheet>
	- $-$  an xml document using the XSLT namespace, i.e. tags are in the namespace http://www.w3.org/1999/XSL/Transform
- The body is a set of templates or rules
	- The 'match' attribute specifies an XPath of elements in source tree
	- Body of template specifies contribution of source elements to result tree
- You need an XSLT processor to apply the style sheet to a source XML(document(**XSL**

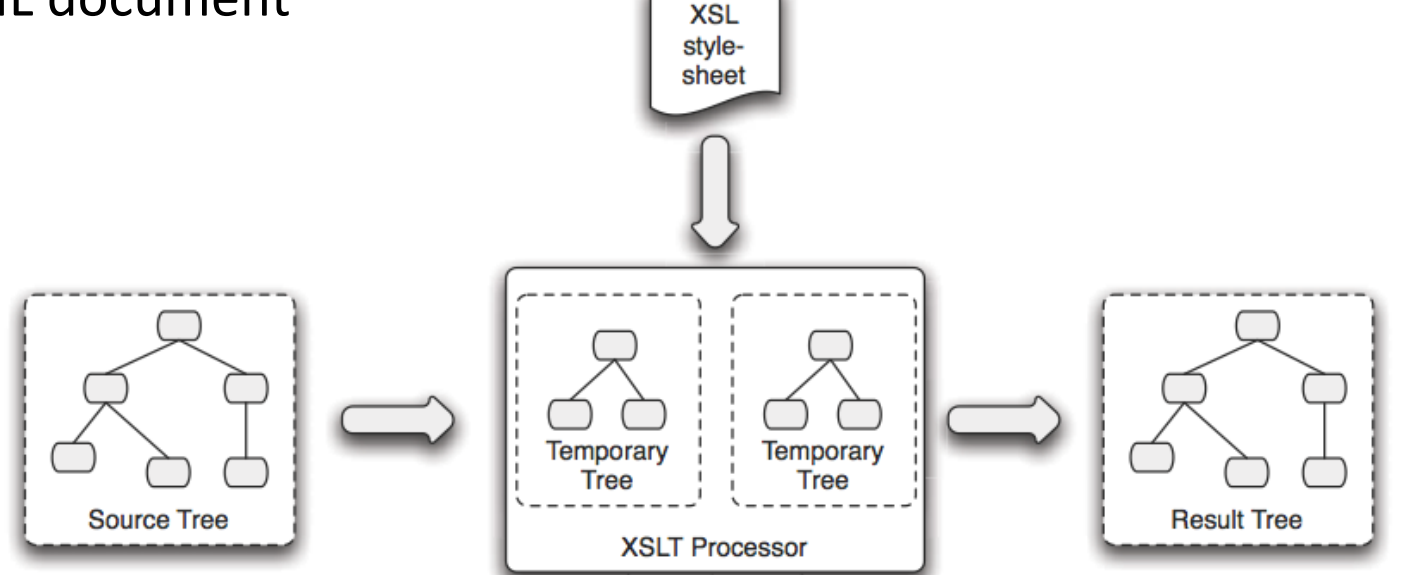

- The transformation is achieved by a set of **template rules**
- A template rule associates a **pattern** with a **sequence constructor&**
	- The pattern matches nodes in the source document "for<br>nodes satisfying pattern X do this"
	- The resulting nodes and atomic values can be used to produce parts of a result tree

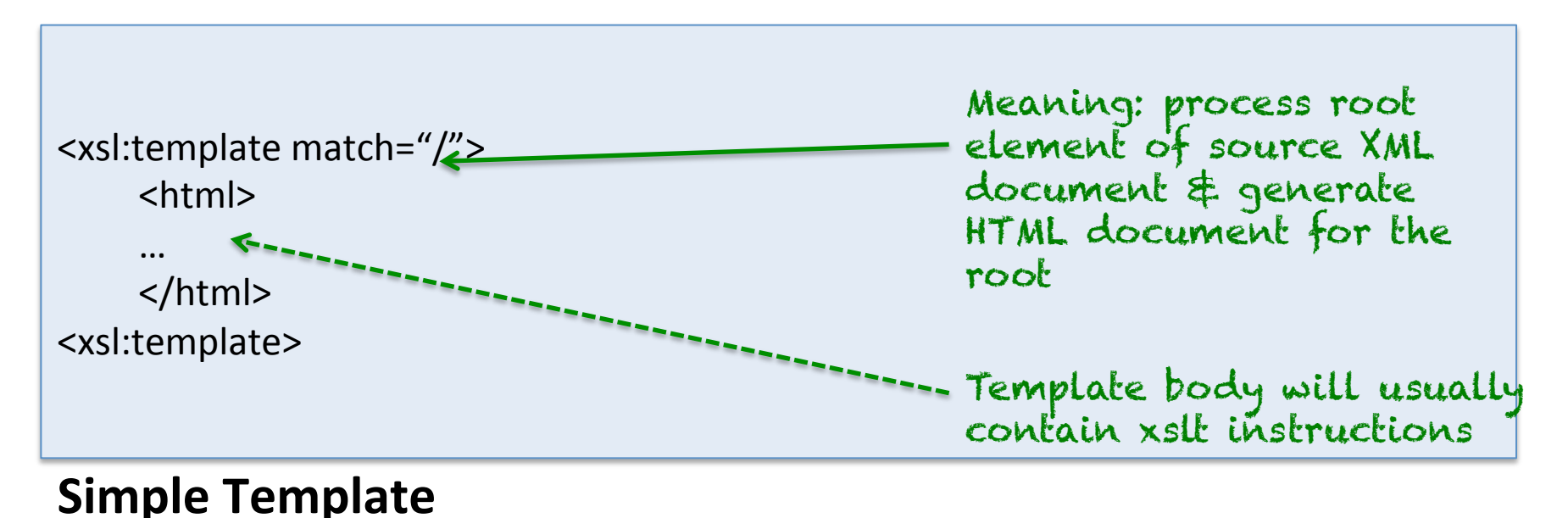

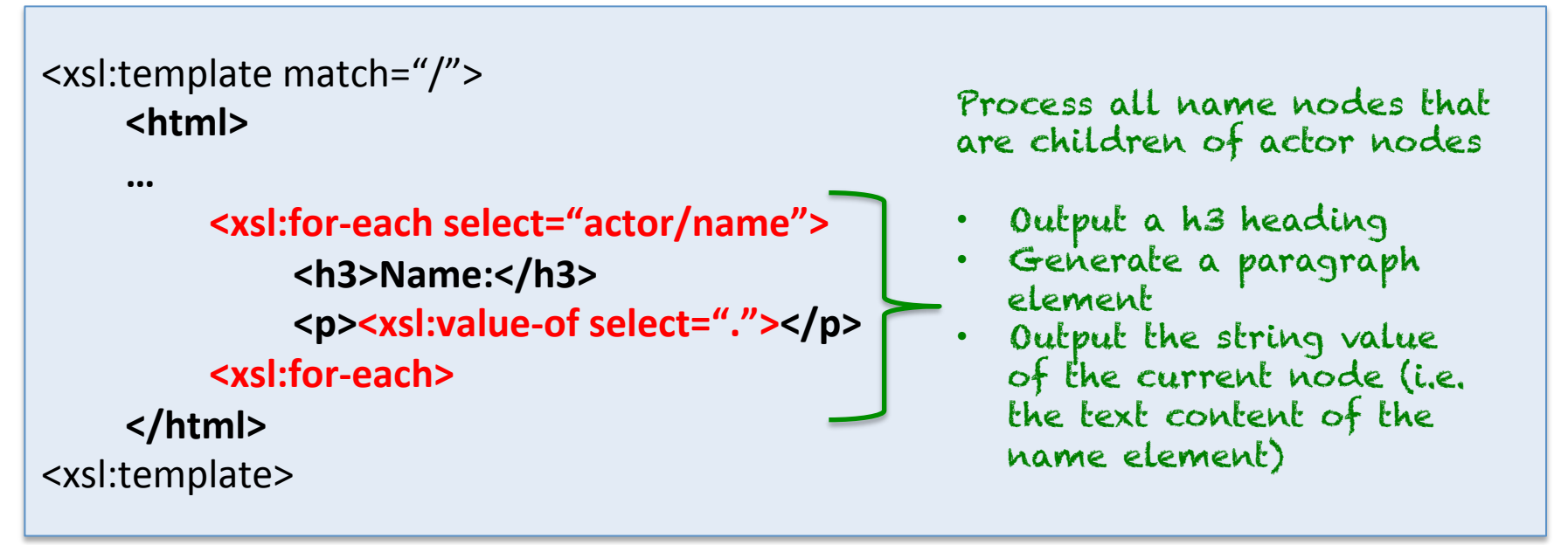

**Template Body w XSLT instructions** 

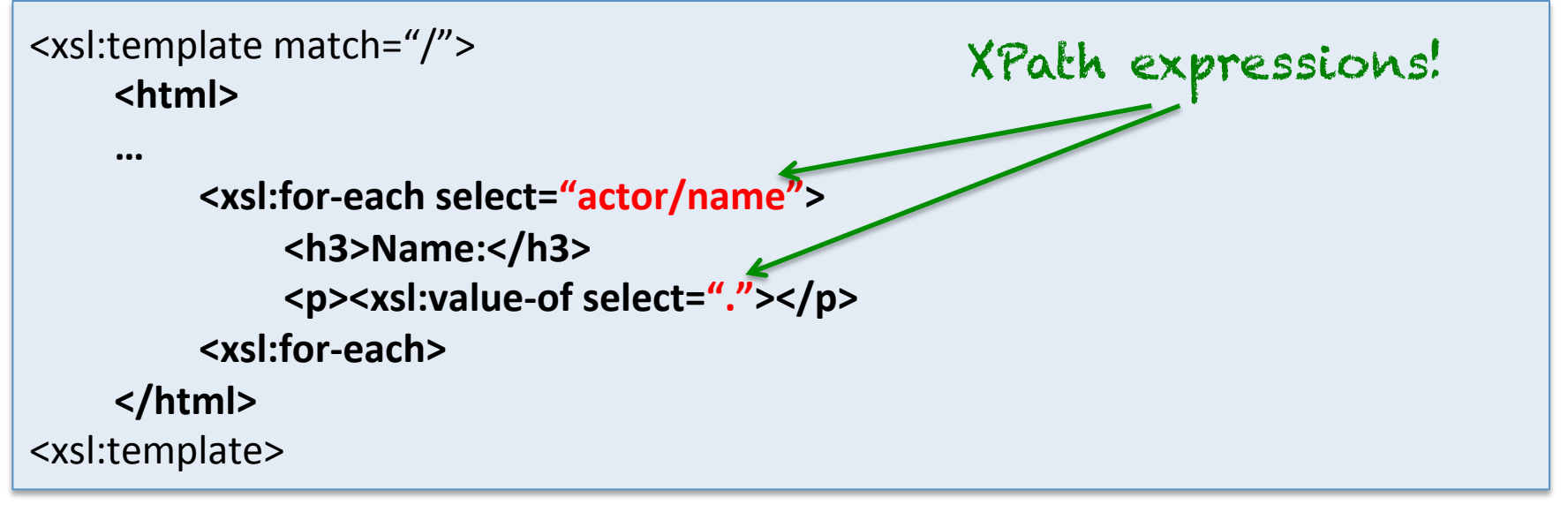

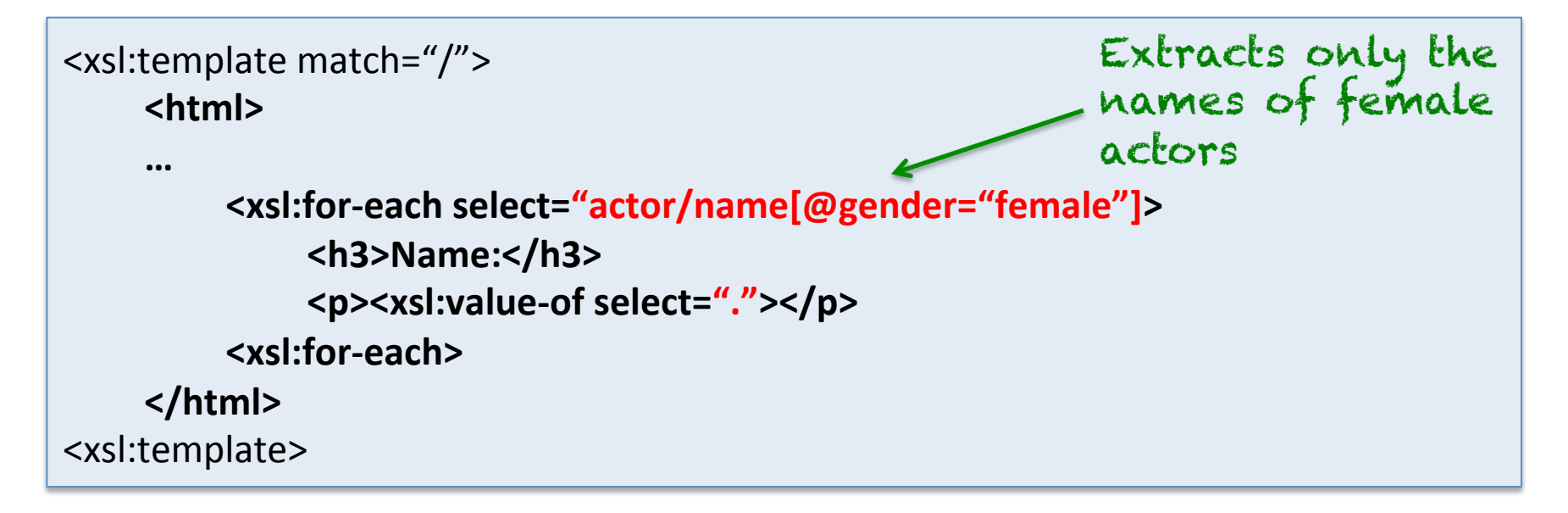

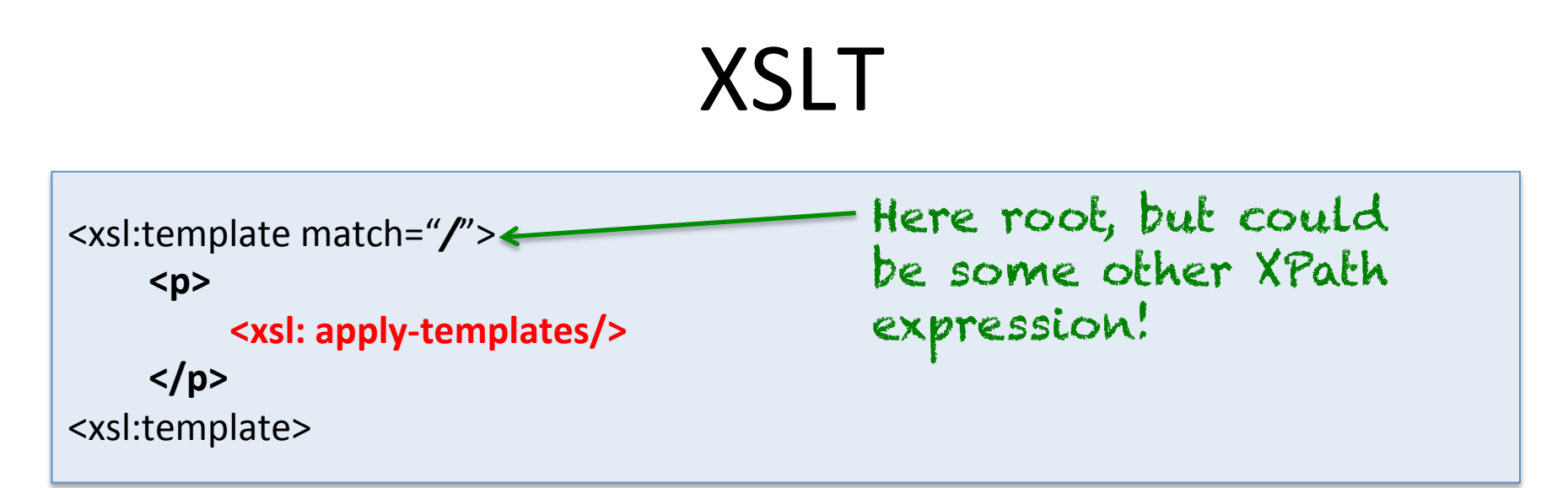

- Non-xsl element are literals
- Elements from xsl namespace are transform instructions
- match attribute value is XPath expression setting context for execution of body
- Sequential execution within template
- <xsl:apply-templates/>
	- $-$  Set context to next tree step (default: depth first)
	- Re-evaluate rules (recurse)

- The transformation is achieved by a set of template rules
- A template rule associates a pattern, which matches nodes in the source document
- The output is part of a result tree
- Default behavior of an XSL stylesheet is tree traversal
	- $-$  The text of the 'document' it outputs is produced technically by concatenating all text nodes
	- $-$  By default XSLT traverses the entire document and copies all text nodes
	- $-$  Note: attributes are not children of element nodes! (think of them as properties of elements with a value)
- The output format can be specified
	- E.g. <xsl:output encoding="UTF-8" indent="yes" method="html" />
	- $-$  Default output is xml

# $XSLT$  – In-class Exercise

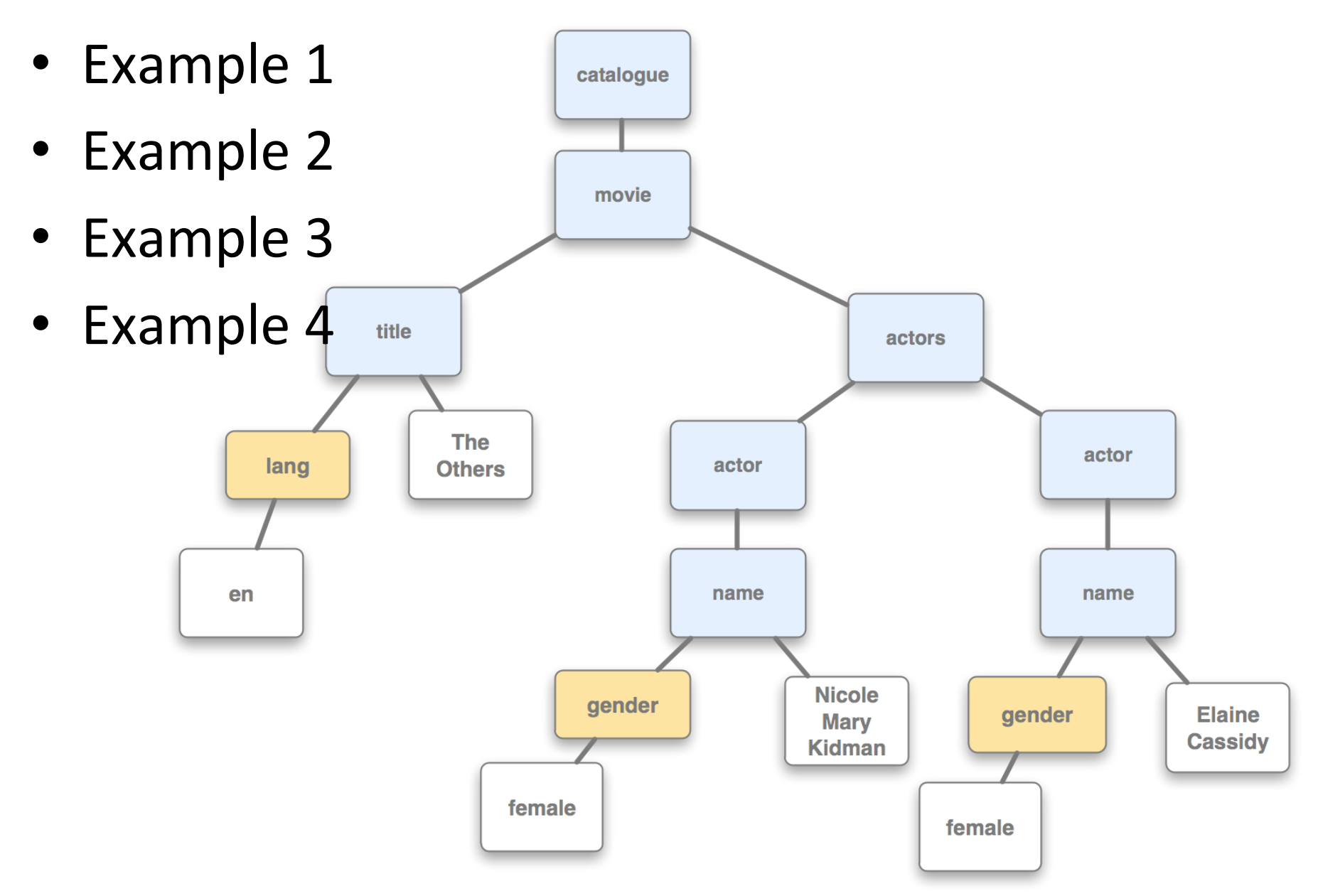

# XSLT: Example 1 - Default Behavior

#### **Example: Minimal XSL**

```
<?xml version="1.0" encoding="UTF-8" ?>
<xsl:stylesheet version="1.0" xmlns:xsl="http://www.w3.org/1999/XSL/Transform">
</xsl:stylesheet>
```

```
<?xml version="1.0" encoding="UTF-8"?>
```

```
<catalogue>
   <movie>
```

```
<title lang="en">The Others</title>
```
<actors>

<actor>

<name gender="female">Nicole Mary Kidman</name>  $\langle$ /actor>

<actor>

```
<name gender="female">Elaine Cassidy</name>
\alpha/actor>
```
 $\epsilon$ /actors>

</movie>

</catalogue>

**Simple XML Source** Document incl. elements and element attributes

# $XSLT:$  Example  $1$  – Default Behavior

- The text of the 'document' it outputs is produced technically by concatenating all text nodes
- By default XSLT traverses the entire document and copies all text nodes
- It works its way through the document recursively

```
<?xml version="1.0" encoding="utf-8"?>
   The Others
       Nicole Mary Kidman
       Elaine Cassidy
XML Result Document
```
simple text content

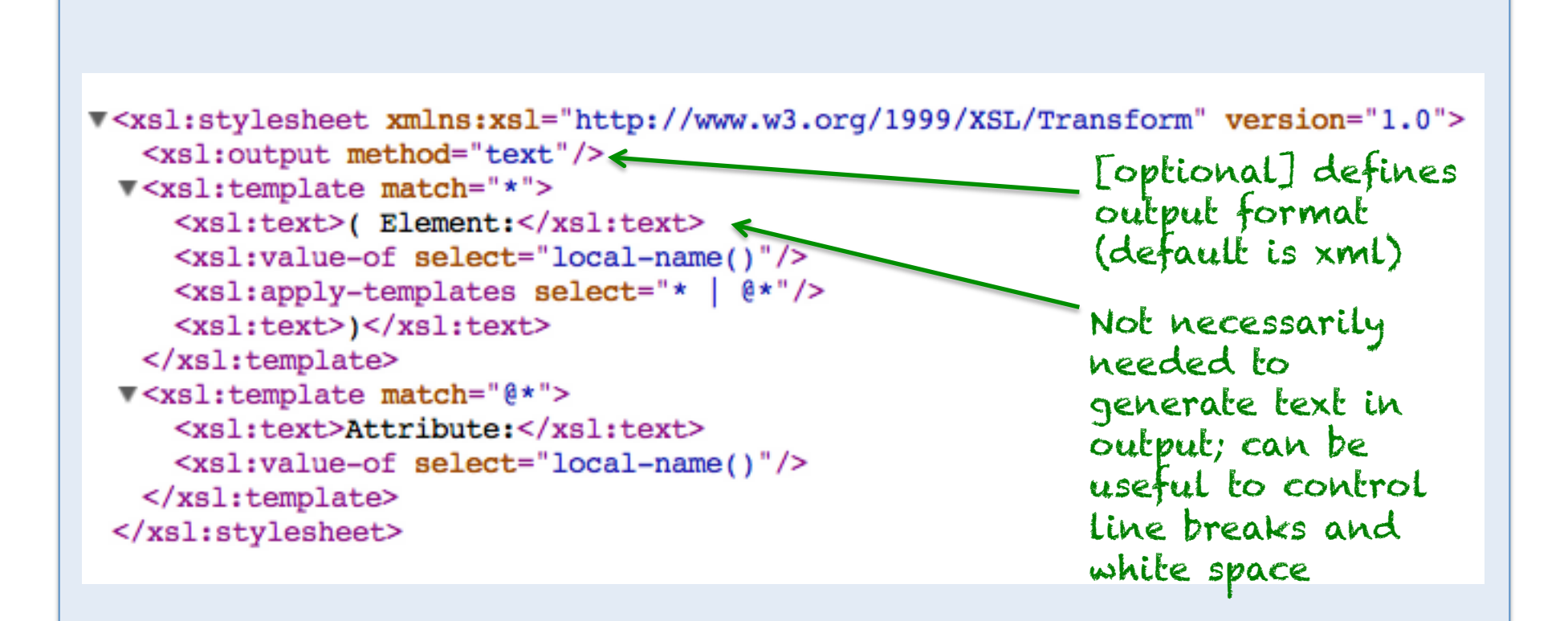

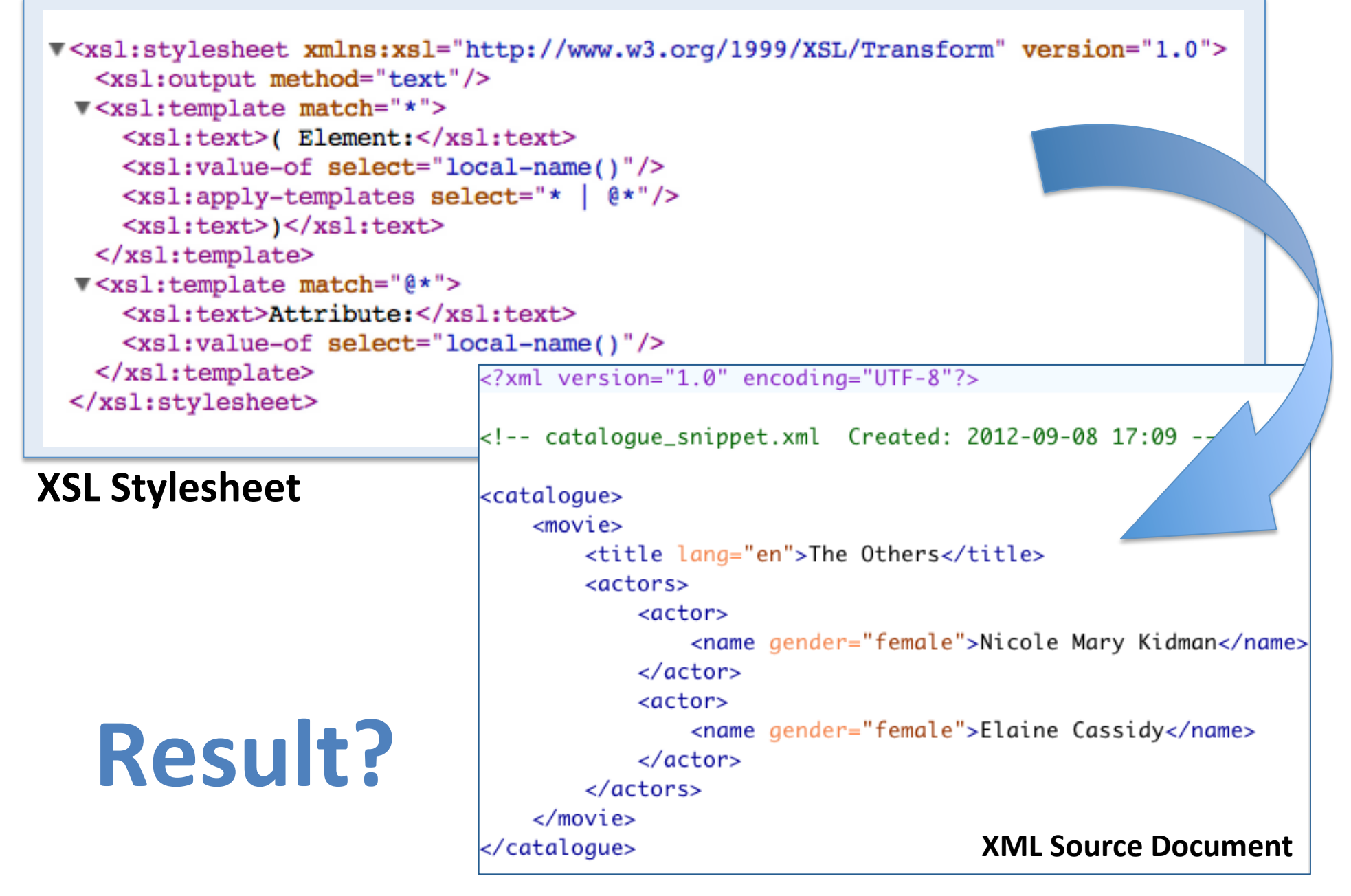

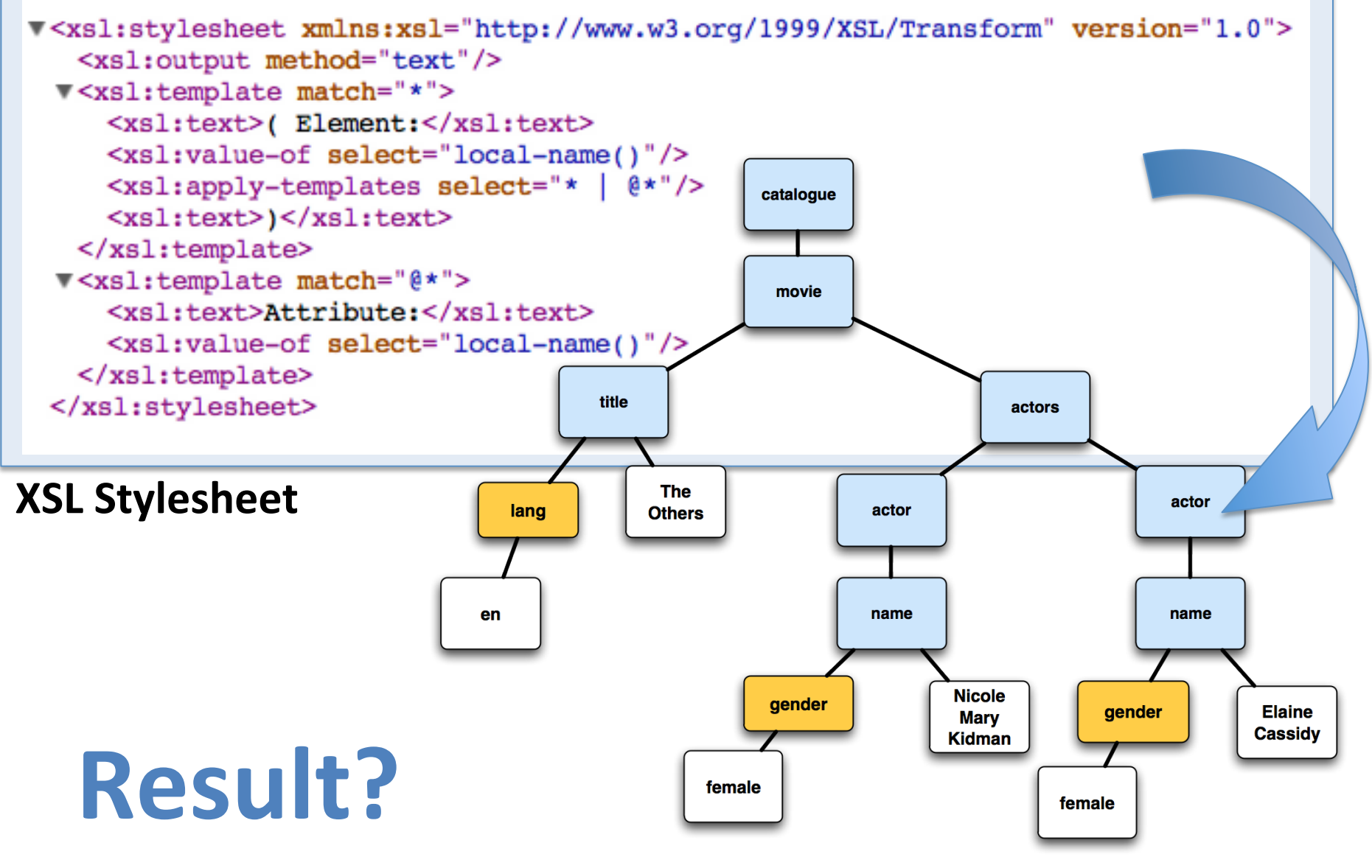

**XML Source Document** 

((Element:catalogue((Element:movie ((Element:6tleAYribute:lang)((Element:actors (Element:actor(Element:nameAttribute:gender)) (Element:actor(Element:nameAttribute:gender)))))

**XML Result Document simple text content** 

#### Examples  $3+4$

```
<?xml version="1.0" encoding="UTF-8" ?>
<catalogue>
 movie<title>The Others</title>
   <actors>
     <actor>
       <name>Nicole Mary Kidman</name>
     </actor>
     <actor>
       <name>Elaine Cassidy</name>
     </actor>
     <actor>
       <name>Christopher Eccleston</name>
     \langle/actor>
     <actor>
       <name>Alakina Mann</name>
     \langle/actor>
     <actor>
       <name>Eric Sykes</name>
     </actor>
     <actor>
       <name>Fionnula Flanagan</name>
     </actor>
```
**Simple XML Source** Document:

Catalogue of movies (title > text) and actors in those movies (name  $>$  text)

# XSLT: Example 3 (Pull Model)

**Pull Model** = all patterns are pulled into the root template

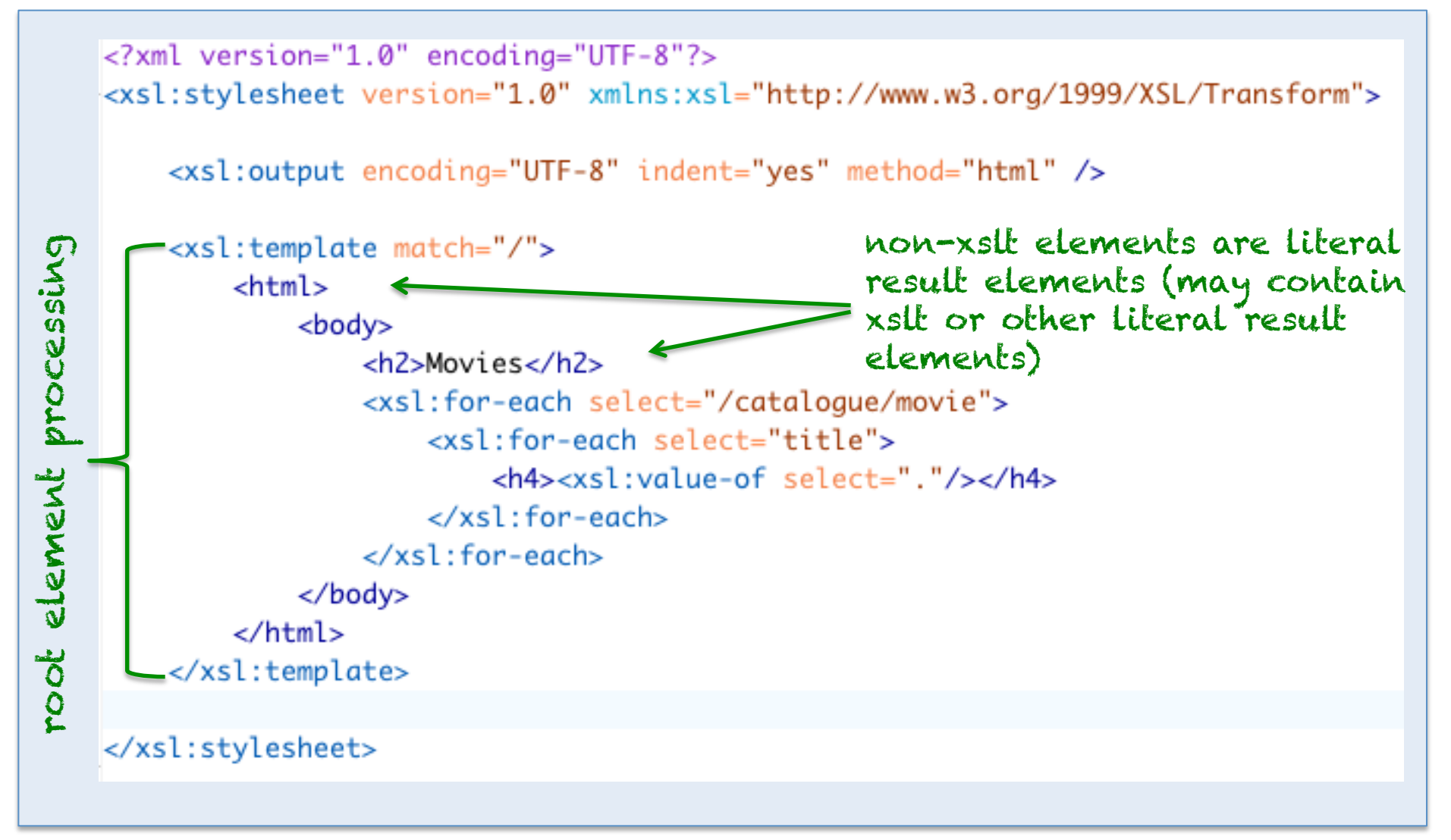

#### XSLT: Example 3 (Pull Model)

**Pull Model** = all patterns are pulled into the root template

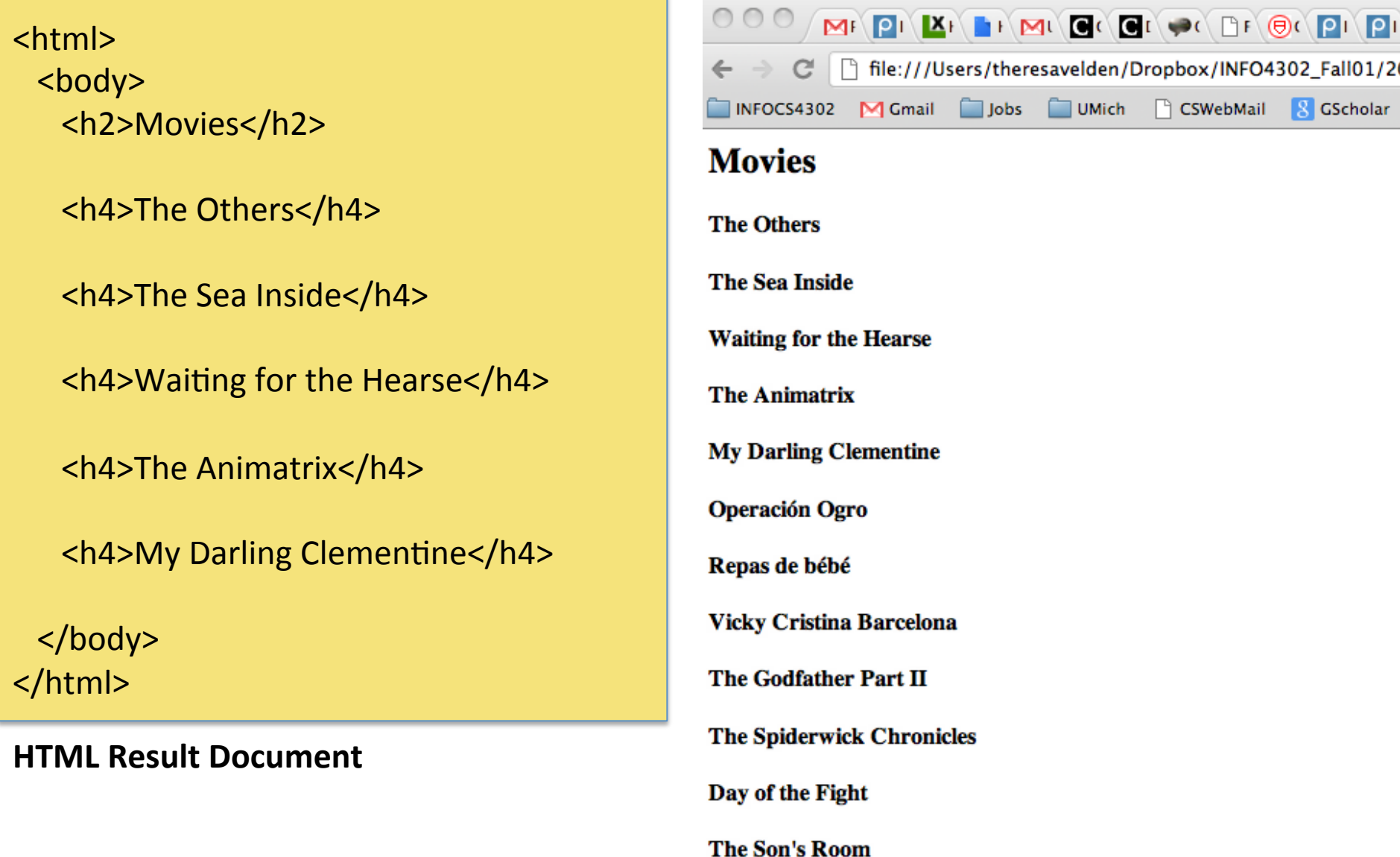

# XSLT: Example 4 (Push Model)

**Push Model** = template pushes nodes out to be handled by other templates

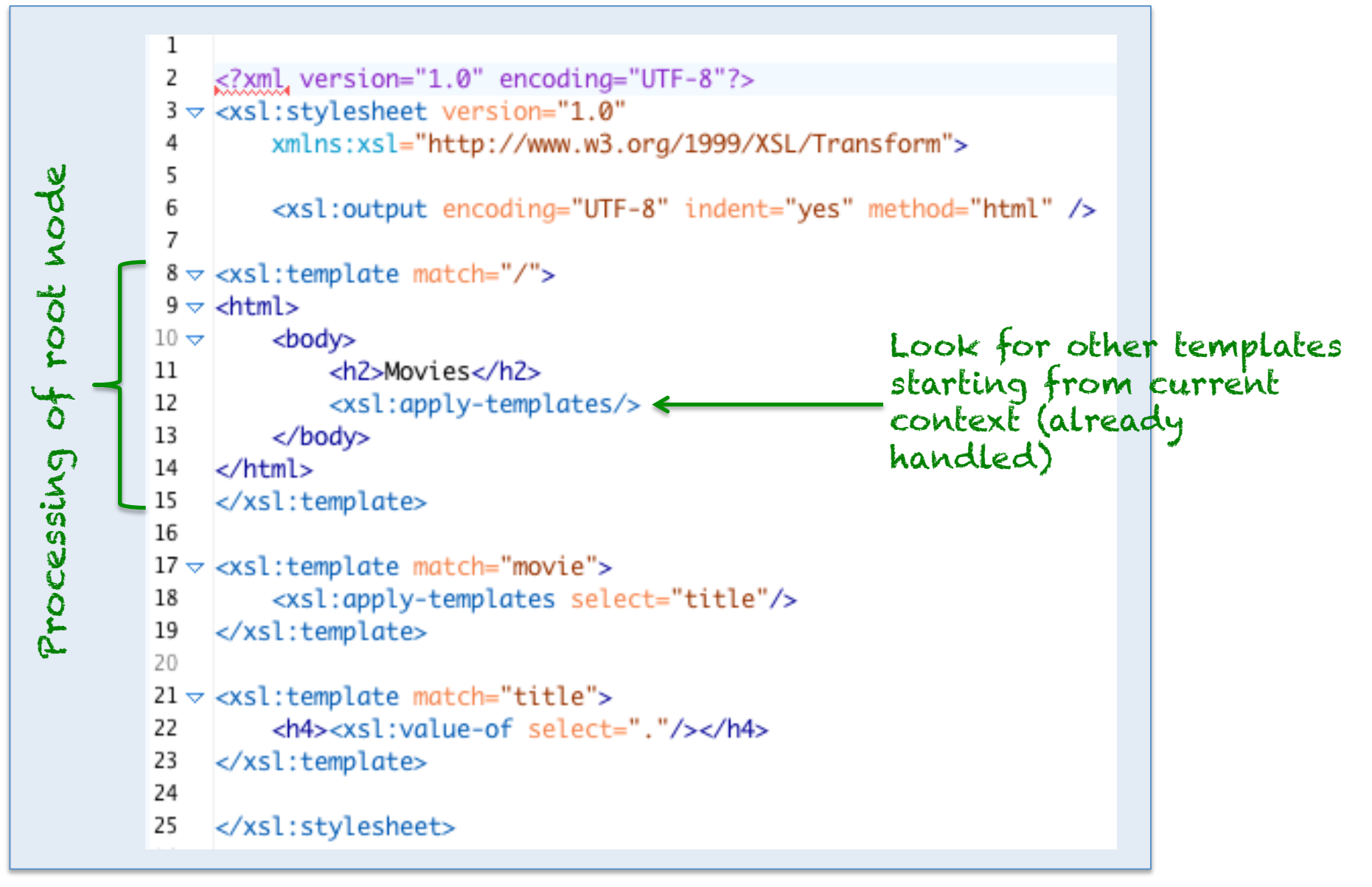

# XSLT: Example 4 Output

<html> <body> <h2>Movies</h2> <h4>The Others</h4> <h4>The Sea Inside</h4> <h4>Waiting for the Hearse</h4> <h4>The Animatrix</h4> <h4>My Darling Clementine</h4> </body> </html> **HTML Result Document** 

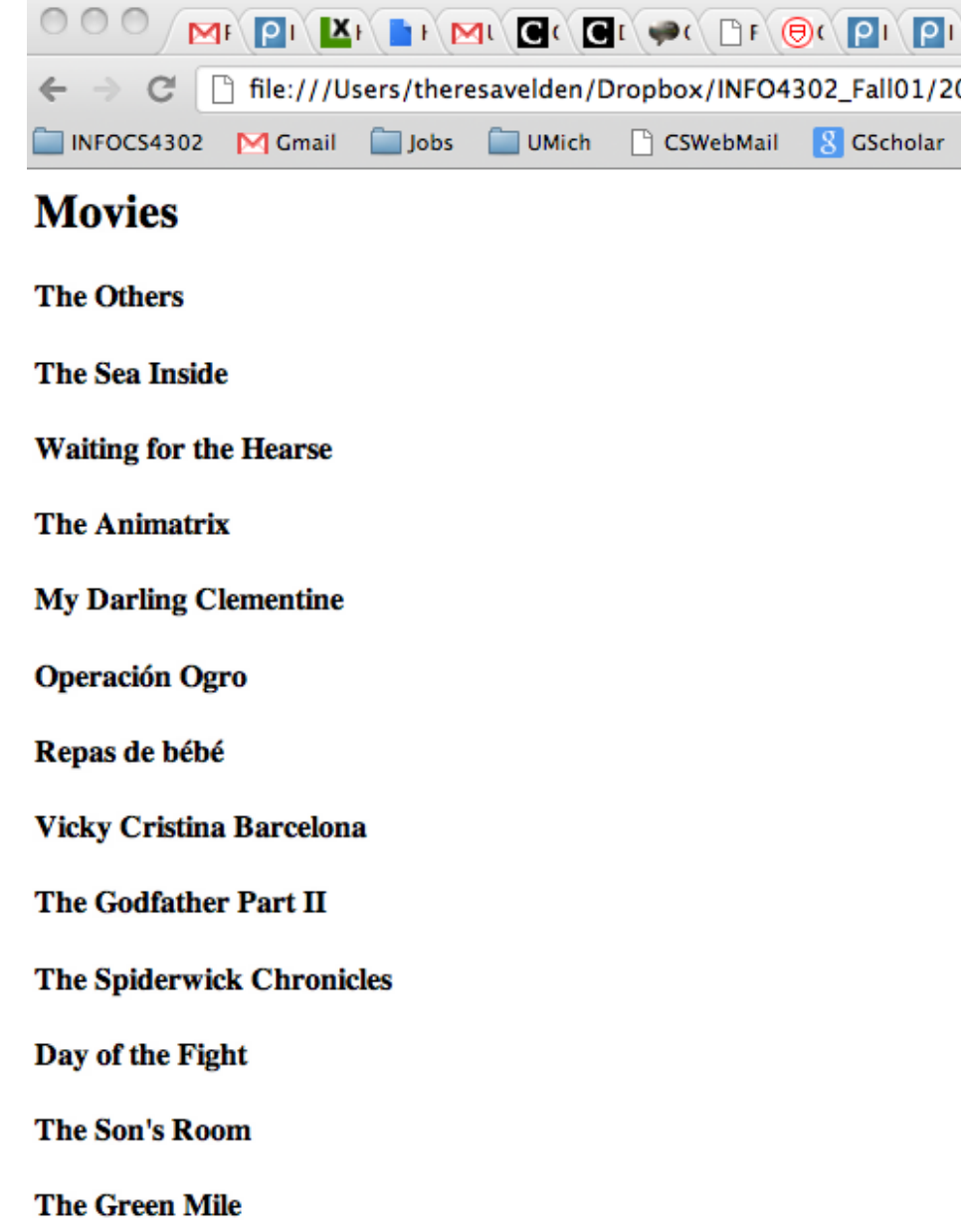

# XSLT: 'Pull Model' vs 'Push Model'

- One-template XSLT (Pull Model) is an easier way to get started
- For easy matching tasks pattern is sufficient
- However, for complex tasks this is the XSLT equivalent of 'spaghetti code'
- In homework on XSLT you will be asked to apply several templates and practice avoiding spaghetti code

# (Some) XSLT elements/XSLT instructions

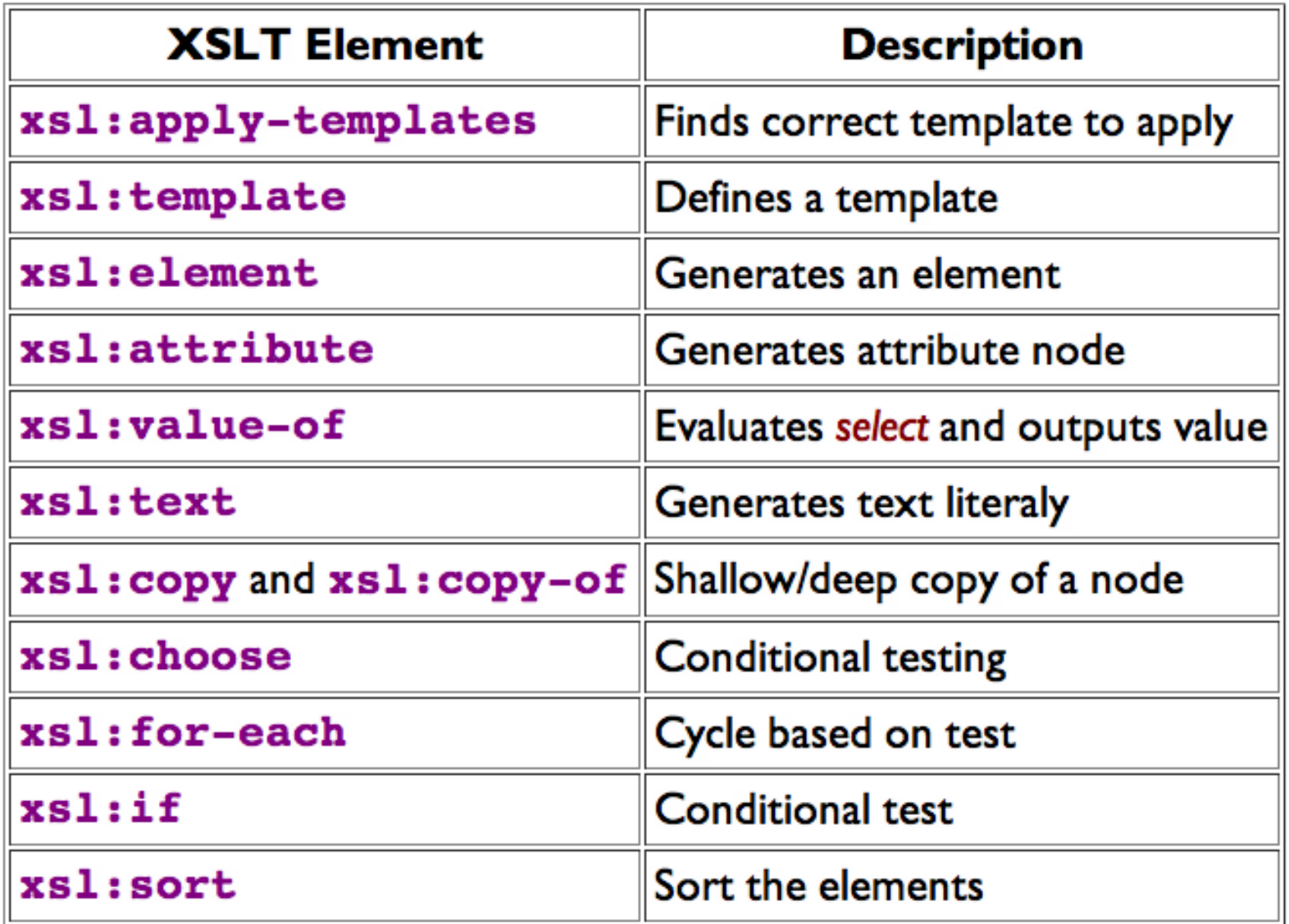

Source: W3C http://www.w3.org/Consortium/Offices/Presentations/XSLT XPATH/#(19)

# **XSLT: Conditional Instructions**

- Programming languages typically provide 'ifthen, else' constructs
- XSLT provides
	- $-$  If-then:  $\langle$ xsl:if>
	- If-then-(elif-then)\*-else: <xsl:choose>

#### **XML Source Document**

```
<?xml version="1.0" encoding="UTF-8"?>
<catalogue>
    <movie>
        <title lang="en">The Others</title>
        <actors>
             <actor>
                 <name gender="female">Nicole Mary Kidman</name>
            \langle/actor>
             <actor>
                 <name gender="female">Elaine Cassidy</name>
             \epsilon/actor>
        \epsilon/actors>
    </movie>
    movie<title lang="fr">Les Autres</title>
        <actors>
             <actor>
                 <name gender="female">Nicole Mary Kidman</name>
             </actor>
             <actor>
                 <name gender="female">Elaine Cassidy</name>
             \langle/actor>
        \epsilon/actors>
    </movie>
</catalogue>
```
## $x$ sl:if

```
<?xml version="1.0" encoding="UTF-8"?>
<xsl:stylesheet version="1.0" xmlns:xsl="http://www.w3.org/1999/XSL/Transform">
    <xsl:output encoding="UTF-8" indent="yes" method="html" />
    <xsl:template match="/">
        <html>
            <bodv<h2>Movies</h2>
                 <xsl:for-each select="catalogue/movie/title">
                         <xsl:if test="@lang='en'">
                             <h4><xsl:value-of select="."/> (English title)</h4>
                         \langle x s | : i f \rangle\lt /xsl: for-each>
            </body>
        </html>
    </xsl:template>
```
</xsl:stylesheet>

# xsl:if

<html> <body> <h2>Movies</h2> <h4>The Others (English title)</h4> </body> </html>

**HTML Result Document** 

#### xsl:choose

```
<?xml version="1.0" encoding="UTF-8"?>
<xsl:stylesheet version="1.0" xmlns:xsl="http://www.w3.org/1999/XSL/Transform">
    <xsl:output encoding="UTF-8" indent="yes" method="html" />
    <xsl:template match="/">
        <html>
            <body>
                <h2>Movies</h2>
                <xsl:for-each select="catalogue/movie/title">
                        <xsl:choose>
                            <xsl:when test="@lang='en'">
                                <h4><xsl:value-of select="."/> (English title)</h4>
                            </xsl:when>
                            <xsl:when test="@lang='fr'">
                                <h4><xsl:value-of select="."/> (French title)</h4>
                            </xsl:when>
                        </xsl:choose>
                </xsl:for-each>
            </body>
        </html>
    </xsl:template>
```
</xsl:stylesheet>

#### xsl:choose

<html> <body> <h2>Movies</h2> <h4>The Others (English title)</h4> <h4>Les Autres (French title)</h4> </body> </html>

**HTML Result Document** 

#### xsl:choose

```
<?xml version="1.0" encoding="UTF-8"?>
<xsl:stylesheet version="1.0" xmlns:xsl="http://www.w3.org/1999/XSL/Transform">
    <xsl:output encoding="UTF-8" indent="yes" method="html" />
    <xsl:template match="/">
        <html>
            <body>
                <h2>Movies</h2>
                <xsl:for-each select="catalogue/movie/title">
                         <xsl:choose>
                             <xsl:when test="@lang='en'">
                                 <h4><xsl:value-of select="."/> (<xsl:value-of select="@lang"/>.)</h4>
                             </xsl:when>
                             <xsl:when test="@lang='fr'">
                                 <h4><xsl:value-of select="."/> (<xsl:value-of select="@lang"/>.)</h4>
                             </xsl:when>
                        </xsl:choose>
                \epsilon/xsl:for-each>
            </body>
        \langle/html>
    </xsl:template>
```
</xsl:stylesheet>

### Xsl:choose

<html> <body> <h2>Movies</h2> <h4>The Others (en.)</h4> <h4>Les Autres (fr.)</h4> </body> </html>

**HTML Result Document** 

## More on XSLT (& XML):

• Lecture: 'XML Foundations' by Eric Wilde, School of Information, UC Berkeley Fall 2010 http://dret.net/lectures/xml/

#### **DOM (DOCUMENT OBJECT MODEL)**

# Well-formed XML Documents

• If an xml document is well-formed if it can be transformed deterministically (parsed) to a single infoset (DOM)

# DOM – Document Object Model

- API for manipulating document tree
	- $-$  Language independent; implemented in lots of languages
	- $-$  Suitable for XML and other document formats
	- $-$  Core notion of a **node**
- W3C Specifications
	- $-$  Level 1: functionality and navigation within a document
	- $-$  Level 2: modules and options for specific content models (XML, HTML, CSS)
	- Level 3: further content model facilities (e.g. XML validation handlers)

# DOM (Core) Level 1

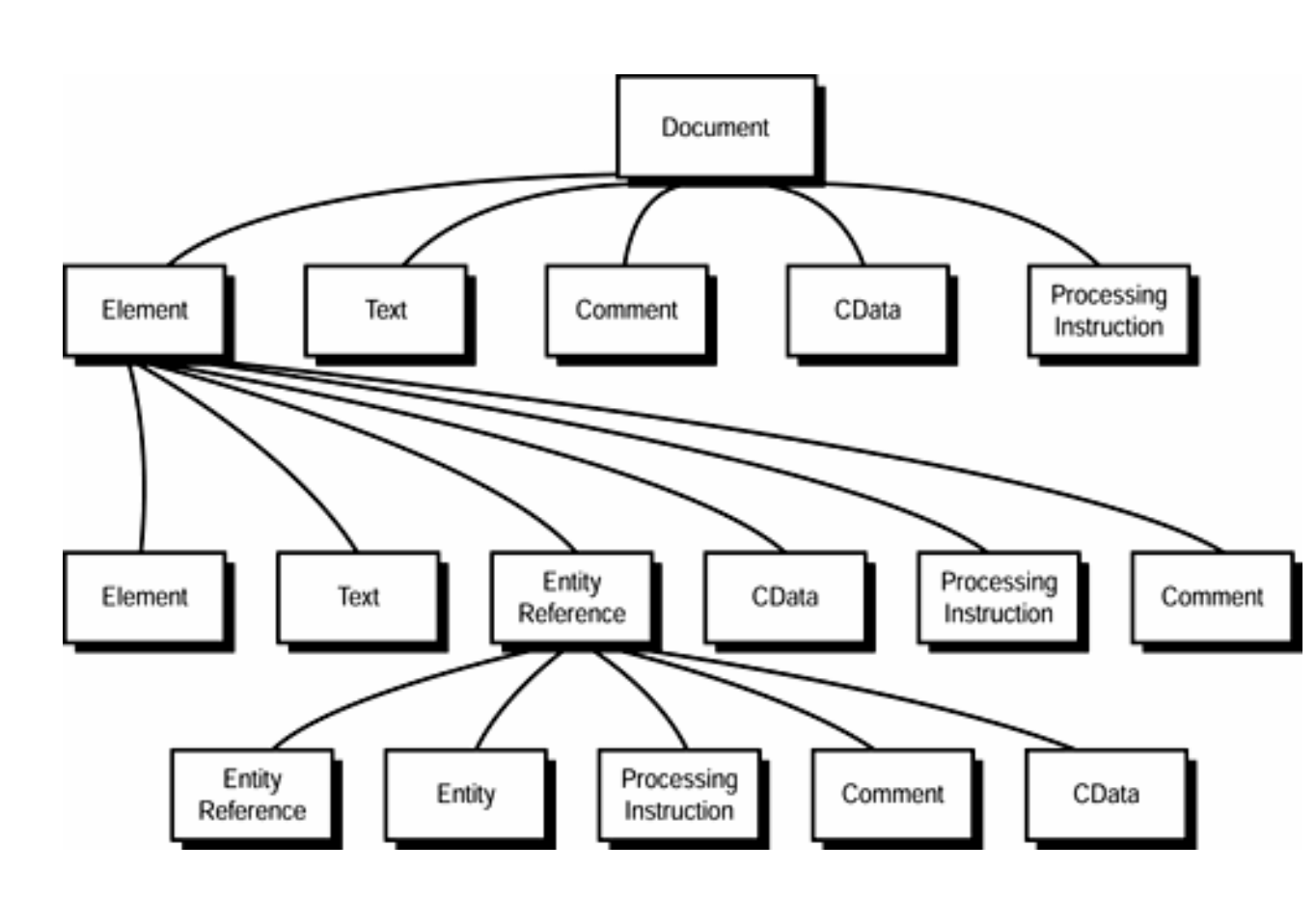

#### **DOM** tree constraints

- Root must be **Document**
- Root children: one node and optionally Processing Instructions, DocumentType, Comment, Text
- Children of element must be either element, comment or text
- Attributes are properties of elements (not their children), and are not member of the DOM tree
- $\cdot$  Children of attribute must be text

# **W3C DOM Node Types**

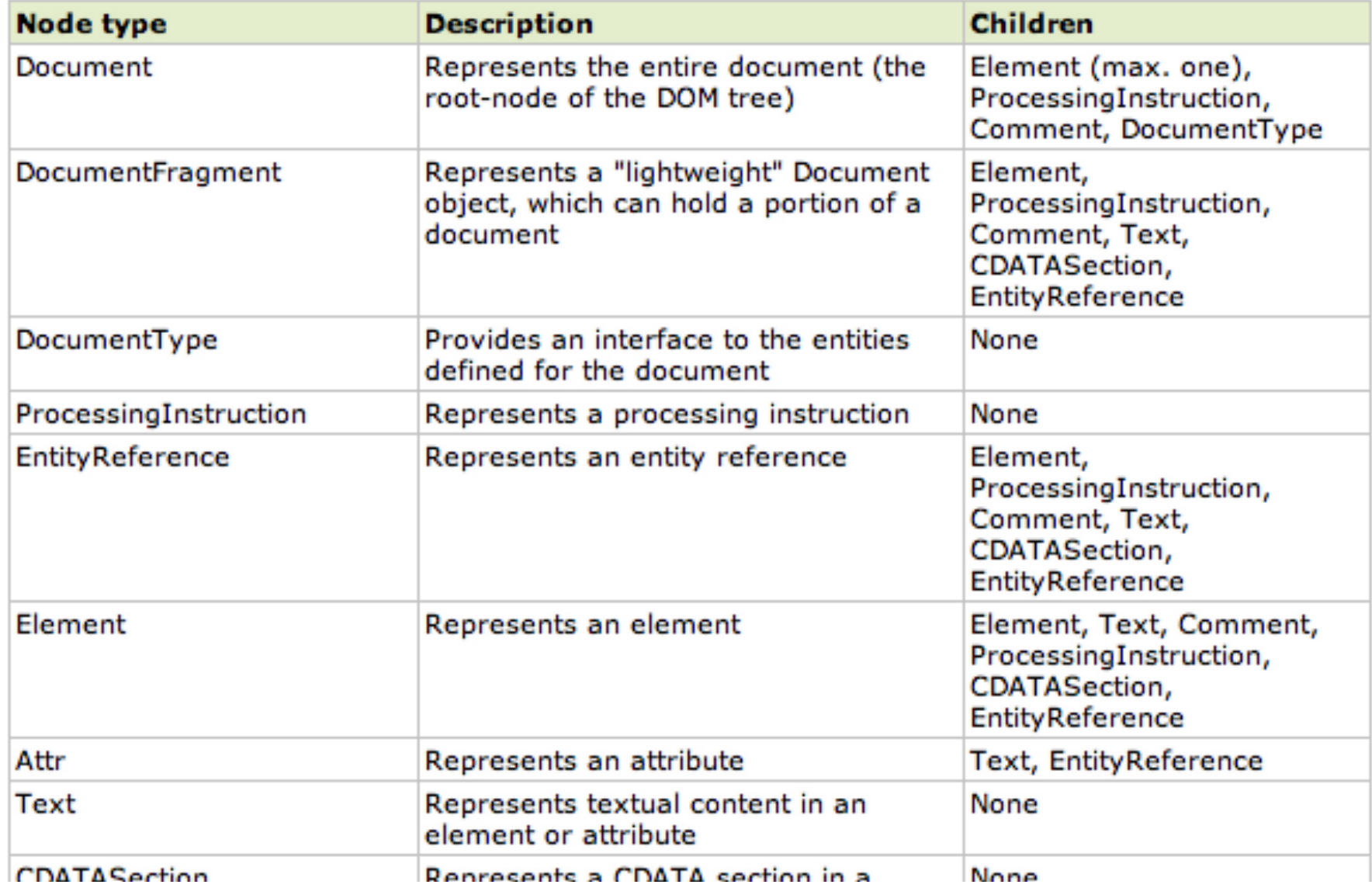

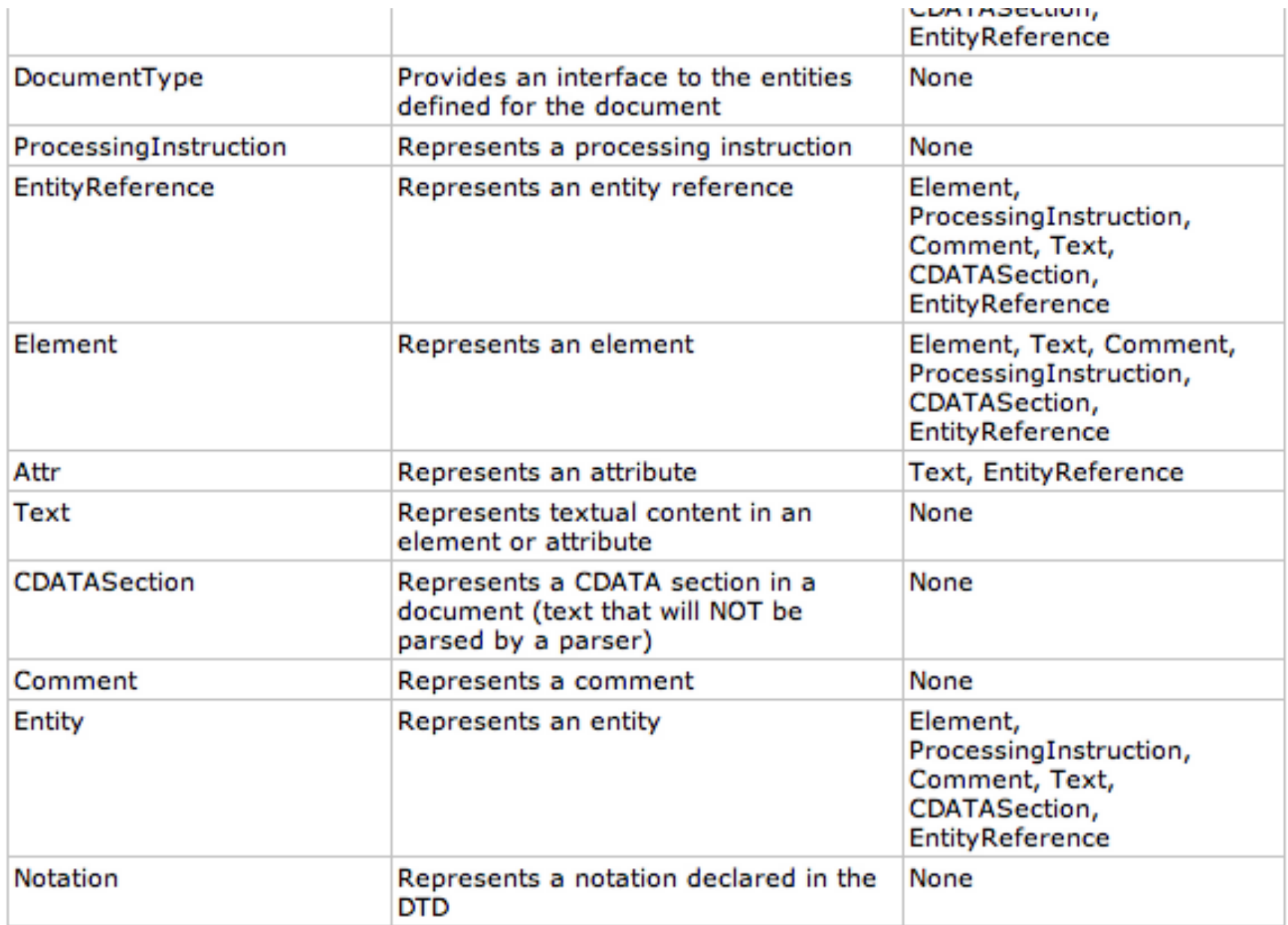

#### Parsing XML Document Model (DOM)

- Using DOM for a programming language requires definition of interfaces and classes ("language bindings" provide API)
- Complete in-memory representation of entire tree

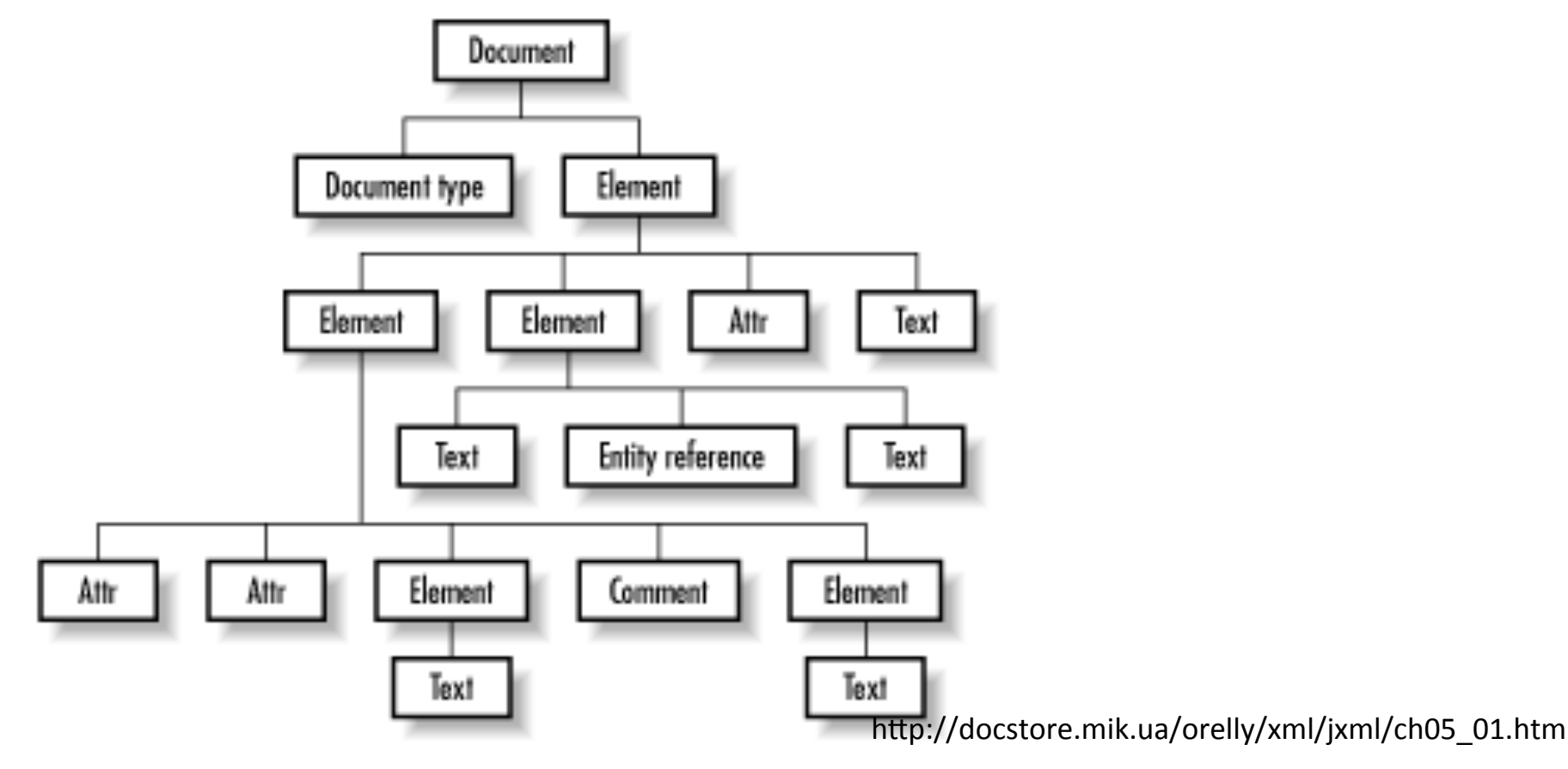

# Parsing XML

- Alternative to DOM: SAX (open source software)
	- Event driven, sequential
	- Mostly hierarchical, no' sibling' concept
	- More memory efficient
	- Good for quick, less intensive parsing that does not require easy-to-use, clean interface

## Thursday

- Course Projects: Question & Answer Session
- Structured Formats Part 4: JSON / YAML